### Процедуры и функции PHP

# Вопрос

• Чем отличаются процедуры от функций?

### **Особенности пользовательских функций PHP**

- Доступны параметры по умолчанию. Можно вызывать одну и ту же функцию с переменным числом параметров;
- Пользовательские функции могут возвращать любой тип;
- Область видимости переменных внутри функции является иерархической (древовидной);
- Есть возможность изменять переменные, переданные в качестве аргумента.

• Невозможность объявления локальных функций

*Нельзя создать функцию внутри другой функции таким образом, чтобы первая (вложенная) функция была видна только во второй функции. В PHP вложенная функция будет доступна всей программе (скрипту), а значит не будет локальной.*

```
<?php 
function first function()
{
  echo "<h4>Первая пользовательская
функция</h4>";
     function second_function() 
     {
         echo "<h5>Вторая 
пользовательская функция</h5>";
 }
}
first function();
second function();
\cdotКакой будет результат?
```
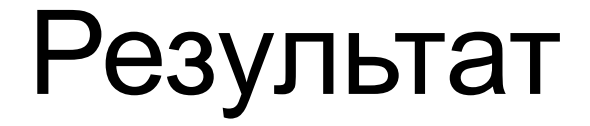

#### **Первая пользовательская функция Вторая пользовательская функция**

• Все объявленные и используемые в функции переменные по умолчанию локальны для функции.

*То есть, по умолчанию нет возможности изменить значение глобальной переменной в теле функции.*

```
<?php 
\text{Sa} = 100;function funct() {
\text{Sa} = 70;
 echo "<h4>$a</h4>";
}
funct();
echo "<h2>$a</h2>";
?
```
Что выведет сценарий?

#### Ответ

Сценарий выведет сперва 70, а затем 100

В PHP существует специальная инструкция **global**, позволяющая пользовательской функции работать с глобальными переменными.

#### Исправляем пример

```
<?php 
\text{Sa} = 100;function funct() {
global $a;
```

```
\text{Sa} = 70;
 echo "<h4>$a</h4>";
}
funct();
echo "<h2>$a</h2>";
\cdot
```
#### Другой вариант (используем \$GLOBALS)

```
<?php 
\text{Sa} = 100;function funct() {
$GLOBALS("a") = 70;
 echo "<h4>$a</h4>";
}
funct();
echo "<h2>$a</h2>";
?>
```
#### **Создание пользовательских функций**

Пользовательская функция может быть объявлена в любой части программы (скрипта), до места ее первого использования.

#### Синтаксис

```
function Имя 
(\text{apryMer1} [=значение1], \ldots,
аргумент1[=значение1])
{
тело_функции;
}
```
Объявление функции начинается служебным словом **function**, затем следует имя функции, после имени функции список аргументов в скобках. Тело функции заключается в фигурные скобки и может содержать любое количество операторов.

# Требования к неймингу

- Имена функций могут содержать русские буквы, но давать функциям имена, состоящие из русских букв не рекоммендуется;
- Имена функций не должны содержать пробелов;
- Имя каждой пользовательской функции должно быть уникальным. Регистр при объявлении функций и обращении к ним не учитывается. То есть, например, функции funct() и FUNCT() имеют одинаковые имена;
- Функциям можно давать такие же имена, как и переменным, только без знака \$ в начале имен.
- Для передачи результата работы пользовательских функций в основную программу (скрипт) используется конструкция **return**.
- Если функция ничего не возвращает, конструкцию **return** не указывают.
- **• return** может возвращать все, что угодно, в том числе и массивы.

```
<?php 
function funct() {
$number = 777;
 return $number;
}
\operatorname{\mathsf{S}}\nolimits = funct();
echo $a;
?>
```
Что выведет данный скрипт?

#### **Передача аргументов пользовательским функциям**

При объявлении функции можно указать список параметров, которые могут передаваться функции

• <?php function funct( $\sin$ ,  $\sin$ ,  $\$ ?>

• По умолчанию функции не могут изменить параметр. *если вы измените значение аргумента внутри функции, то вне ее значение все равно останется прежним*

```
\cdot <?php
  function funct($string)
  \big\{echo "<h3>Параметр = $string </h3>";
  }
```

```
\text{Sstr} = 777;funct(777);
funct($str);
```
// Функция 'funct' выведет строку 'Параметр = 777' дважды

?>

• Если необходимо разрешить функции модифицировать свои аргументы, вы должны передавать их по ссылке, то есть использовать переменную-ссылку.

```
<?php
function funct(&$string)
\{ $string .= 'а эта внутри.';
}
$str = 'Эта строка за пределами 
функции, ';
funct($str);
echo $str; // Выведет 'Эта строка 
за пределами функции, а эта внутри.'
\cdot?>
```
Что выведет данный скрипт?

#### **Параметры по умолчанию**

• В PHP можно определить значение параметров по умолчанию, тогда нет необходимости вводить значение этого параметра при вызове функции. Подставится значение по умолчанию.

```
<?php
function makecup($type = "Чая")
\left\{ \right. return "Сделайте чашечку 
$type.\n";
}
echo makecup();
echo makecup("Кофе");
?
```
Что выведет данный скрипт?

### Особенности объявления параметров

- PHP также позволяет использовать массивы и специальный тип NULL в качестве значений по умолчанию.
- Все аргументы, для которых установлены значения по умолчанию, должны находиться правее аргументов, для которых значения по умолчанию не заданы.

### Неправильно:

```
\bullet <?php
 function makecup ($type = "{u}aA",ond)
 {
        return "Сделайте 
 чашечку $type $cond.\n";
 } 
 echo makecup("горячего"); 
 ?
```
Выведет ошибку

#### Правильно:

```
<?php
function makecup($cond, $type = "ча
я")
{
      return "Сделайте 
чашечку $type $cond.\n";
} 
echo makecup("горячего"); 
?>
```
Выведет Сделайте чашечку чая горячего

### Закрепление материала

- Как объявить функцию?
- Можно ли вызвать отдельно подфункцию?
- Изменится ли переменная, объявленная вне функции, если мы изменили ее внутри функции?
- Можно ли использовать в качестве параметров функции массивы? NULL?
- Как создать функцию, которая ничего не возвращает?